#### **3D Viewing and Rasterization**

CS 4620 Lecture 15

<sup>1</sup> © 2015 Kavita Bala w/ prior instructor Steve Marschner •

#### **Announcements**

• A3 due next Thu

–Will send mail about grading once finalized

• No 4621 class today

#### **Plane projection in drawing**

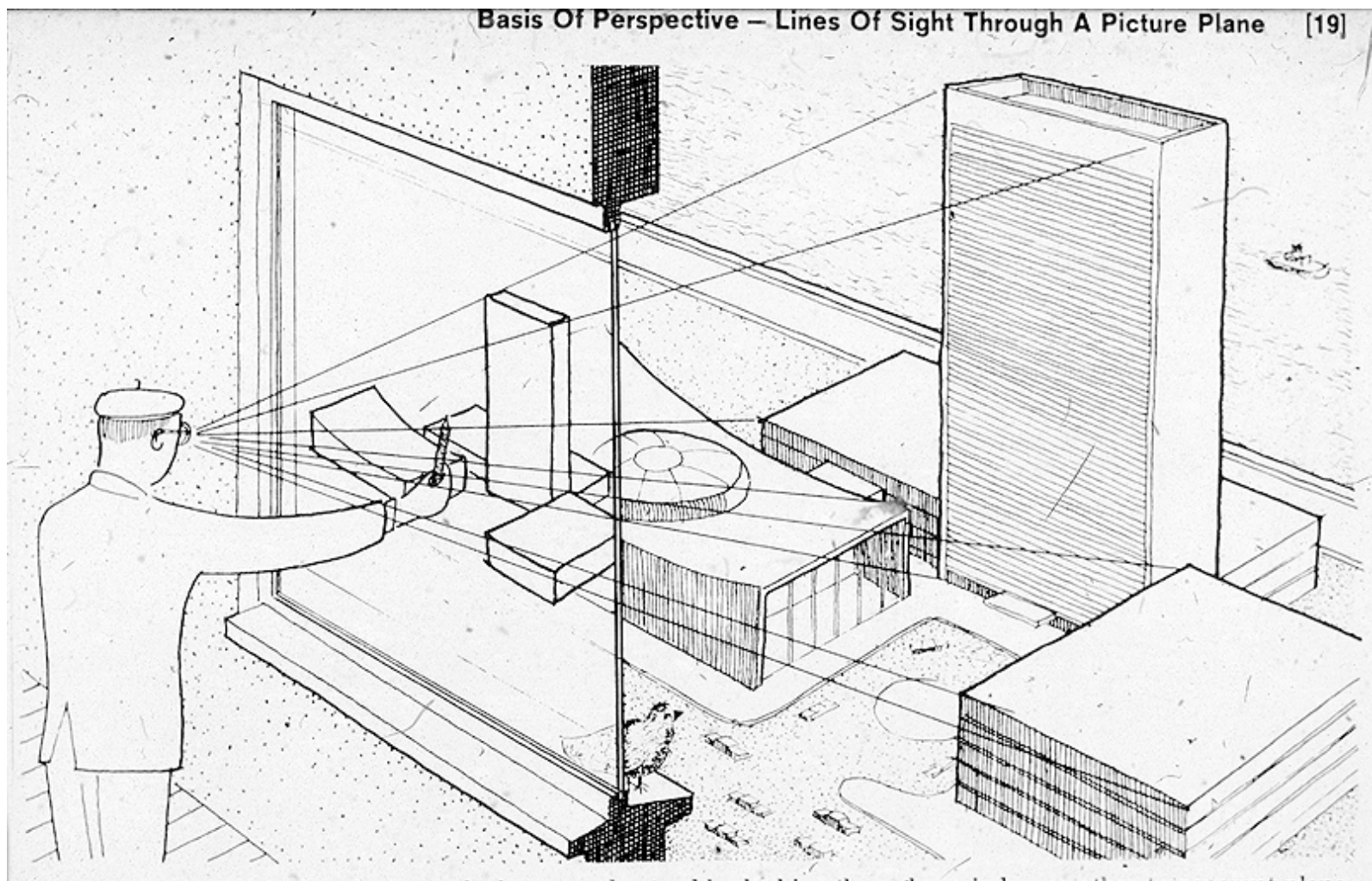

# source unknown source unknown

The concept of the picture plane may be better understood by looking through a window or other transparent plane from a fixed viewpoint. Your lines of sight, the multitude of straight lines leading from your eye to the subject, will all intersect this plane. Therefore, if you were to reach out with a grease pencil and draw the image of the subject on this plane you would be "tracing out" the infinite number of points of intersection of sight rays and plane. The result would be that you would have "transferred" a real three-dimensional object to a two-dimensional plane.

### **Pipeline of transformations**

• Standard sequence of transforms

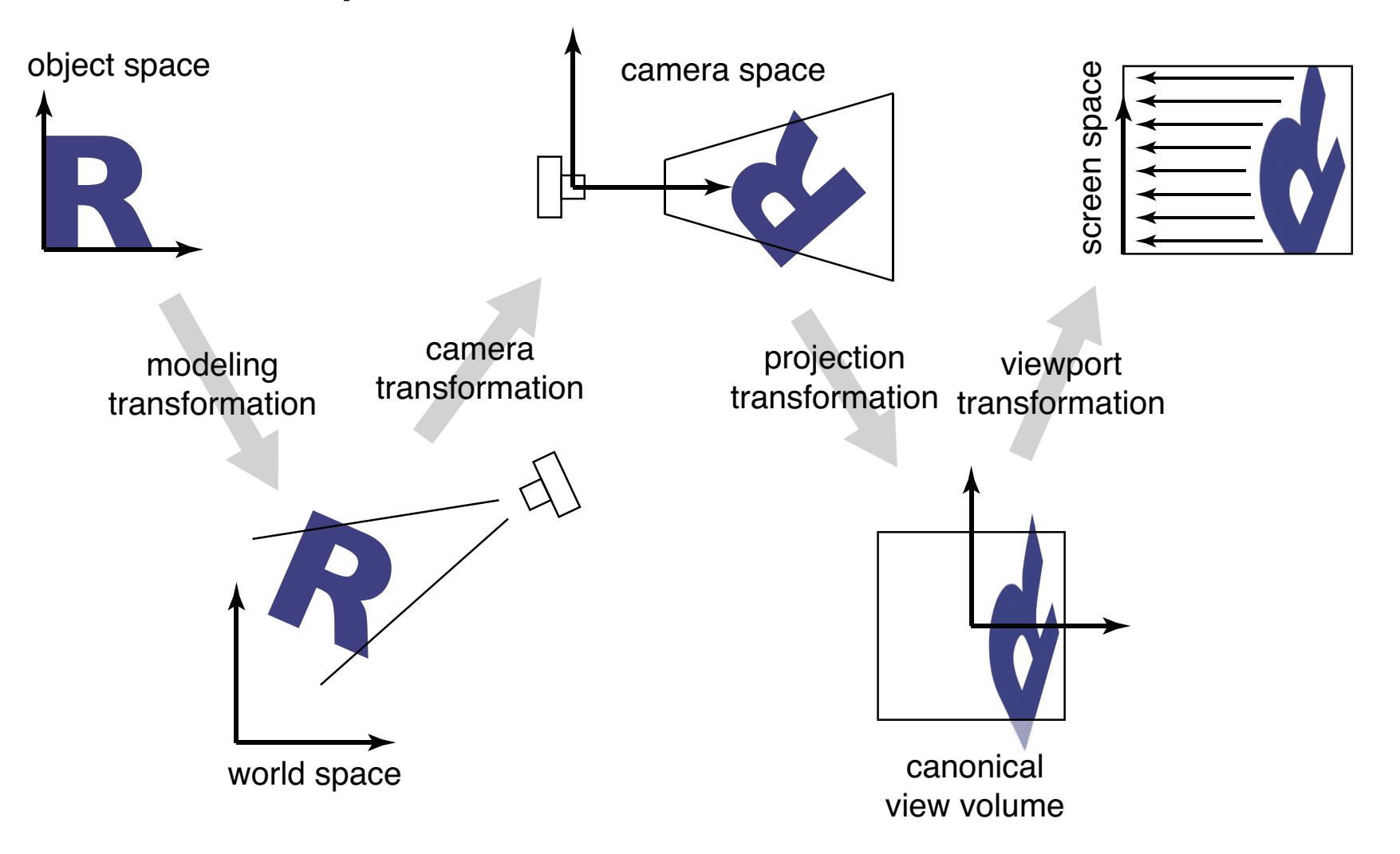

#### **Orthographic transformation chain**

- Start with coordinates in object's local coordinates
- Transform into world coords (modeling transform, *Mm*)
- Transform into eye coords (camera xf.,  $M_{\text{cam}} = F_c^{-1}$ )
- Orthographic projection, M<sub>orth</sub>
- Viewport transform, M<sub>vp</sub>

 $\mathbf{p}_s = \mathbf{M}_{\rm vp} \mathbf{M}_{\rm orth} \mathbf{M}_{\rm cam} \mathbf{M}_{\rm m} \mathbf{p}_o$ 

$$
\begin{bmatrix} x_s \\ y_s \\ z_c \\ 1 \end{bmatrix} = \begin{bmatrix} \frac{n_x}{2} & 0 & 0 & \frac{n_x - 1}{2} \\ 0 & \frac{n_y}{2} & 0 & \frac{n_y - 1}{2} \\ 0 & 0 & 1 & 0 \\ 0 & 0 & 0 & 1 \end{bmatrix} \begin{bmatrix} \frac{2}{r - l} & 0 & 0 & -\frac{r + l}{r - l} \\ 0 & \frac{2}{t - b} & 0 & -\frac{t + b}{t - b} \\ 0 & 0 & \frac{2}{n - f} & -\frac{n + f}{n - f} \\ 0 & 0 & 1 \end{bmatrix} \begin{bmatrix} \mathbf{u} & \mathbf{v} & \mathbf{w} & \mathbf{e} \\ 0 & 0 & 1 \end{bmatrix}^{-1} \mathbf{M}_{\text{m}} \begin{bmatrix} x_o \\ y_o \\ z_o \\ 1 \end{bmatrix}
$$

© 2015 Kavita Bala<br>W/ prior instructor Steve Marschner • 5

#### **Perspective transformation chain**

- Transform into world coords (modeling transform,  $M_m$ )
- Transform into eye coords (camera  $xf., M_{cam} = F_c^{-1}$ )
- Perspective matrix, *P*
- Orthographic projection, M<sub>orth</sub>
- Viewport transform, M<sub>vp</sub>

$$
\mathbf{p}_s = \mathbf{M}_{\mathrm{vp}} \mathbf{M}_{\mathrm{orth}} \mathbf{P} \mathbf{M}_{\mathrm{cam}} \mathbf{M}_{\mathrm{m}} \mathbf{p}_o
$$

$$
\begin{bmatrix} x_s \\ y_s \\ z_c \\ 1 \end{bmatrix} = \begin{bmatrix} \frac{n_x}{2} & 0 & 0 & \frac{n_x - 1}{2} \\ 0 & \frac{n_y}{2} & 0 & \frac{n_y - 1}{2} \\ 0 & 0 & 1 & 0 \\ 0 & 0 & 0 & 1 \end{bmatrix} \begin{bmatrix} \frac{2}{r - l} & 0 & 0 & -\frac{r + l}{r - l} \\ 0 & \frac{2}{t - b} & 0 & -\frac{t + b}{t - b} \\ 0 & 0 & \frac{2}{n - f} & -\frac{n + f}{n - f} \\ 0 & 0 & 1 \end{bmatrix} \begin{bmatrix} n & 0 & 0 & 0 \\ 0 & n & 0 & 0 \\ 0 & 0 & n + f & -fn \\ 0 & 0 & 1 & 0 \end{bmatrix} \mathbf{M}_{\text{cam}} \mathbf{M}_{\text{m}} \begin{bmatrix} x_o \\ y_o \\ z_o \\ 1 \end{bmatrix}
$$

<sup>6</sup> © 2015 Kavita Bala w/ prior instructor Steve Marschner •

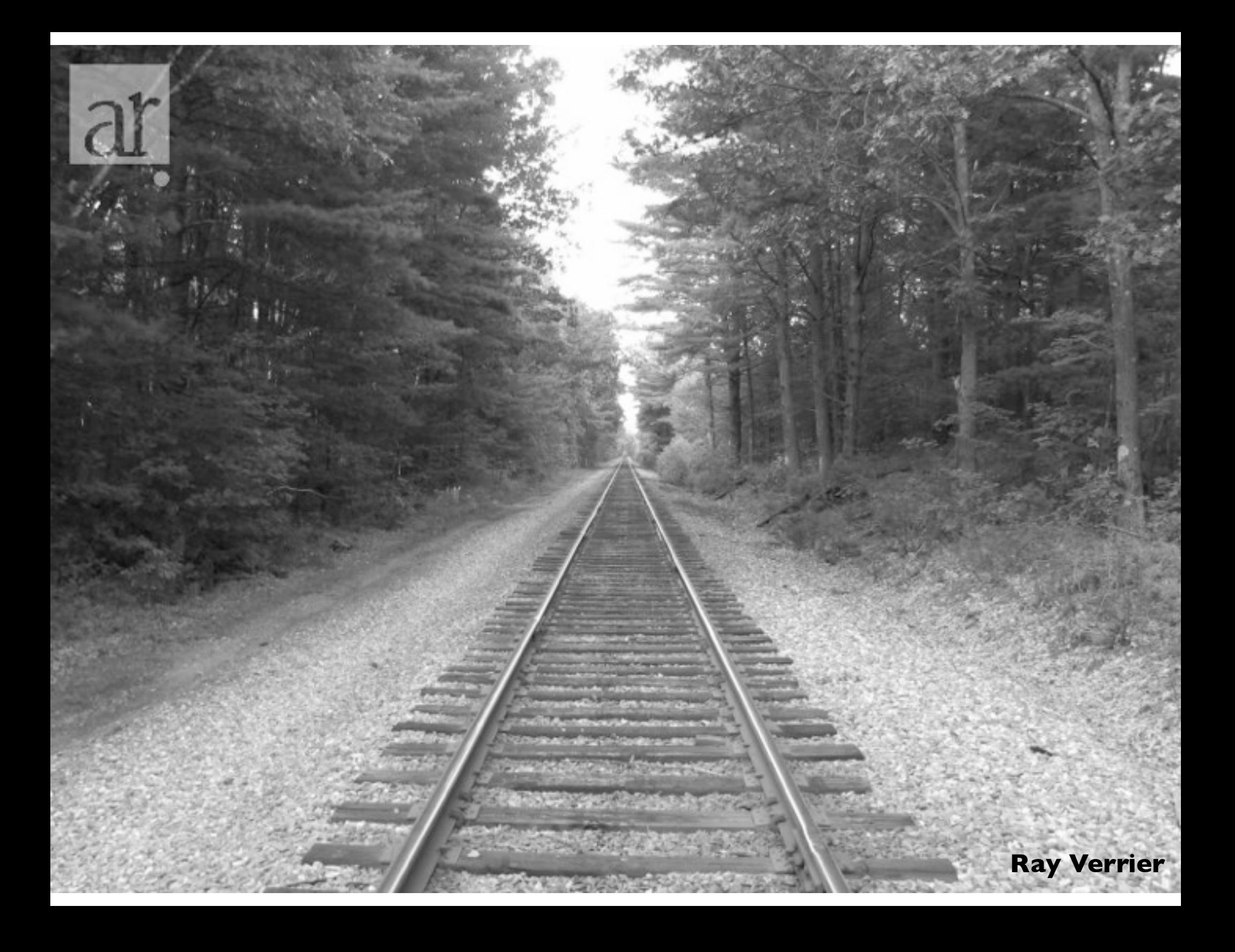

#### **Perspective projection**

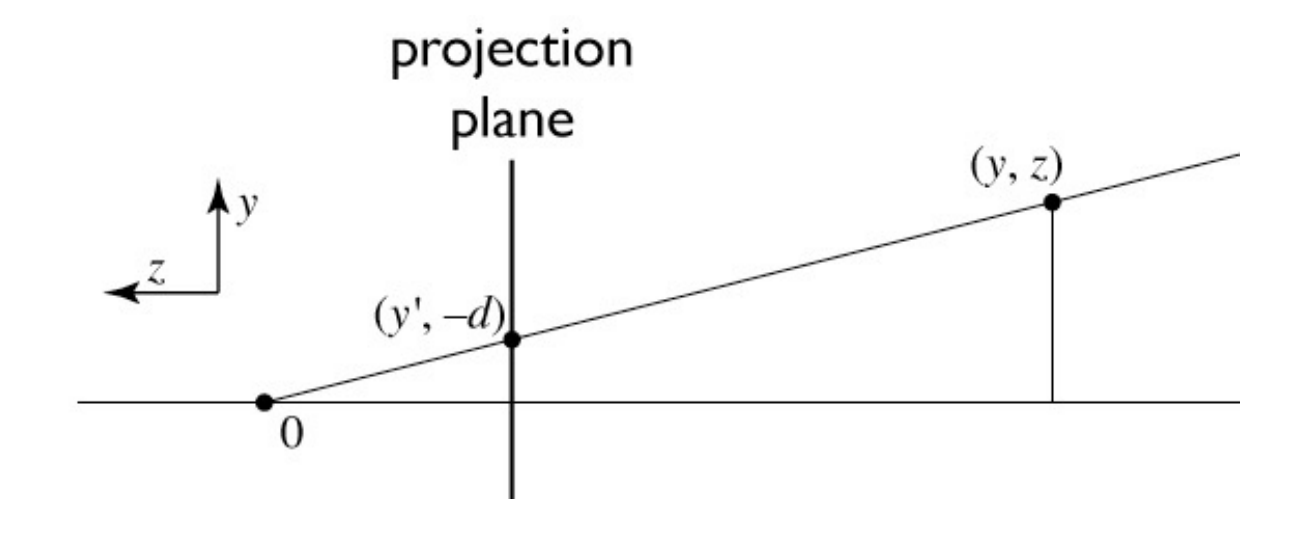

similar triangles:

$$
\frac{y'}{d} = \frac{y}{-z}
$$

$$
y' = -dy/z
$$

<sup>8</sup> © 2015 Kavita Bala w/ prior instructor Steve Marschner •

#### **Homogeneous coordinates revisited**

- Perspective requires division
	- that is not part of affine transformations
	- in affine, parallel lines stay parallel
		- therefore not vanishing point
		- therefore no rays converging on viewpoint
- "True" purpose of homogeneous coords: projection

#### **Homogeneous coordinates revisited**

 $\begin{bmatrix} x \\ y \\ z \end{bmatrix} \rightarrow \begin{bmatrix} x \\ y \\ z \\ 1 \end{bmatrix}$ 

• Introduced  $w = 1$  coordinate as a placeholder

– used as a convenience for unifying translation with linear

• Can also allow arbitrary *w*

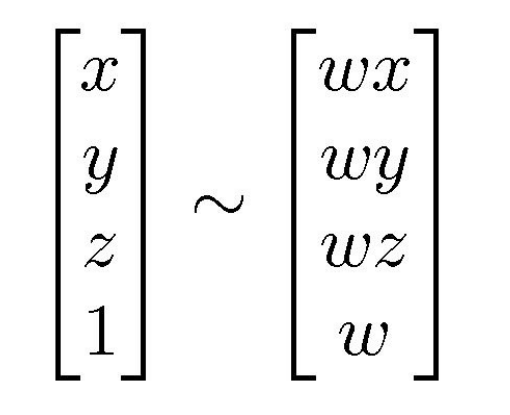

• http://www.tomdalling.com/blog/modern-opengl/explaining-homogenous-coordinates-and-projectivegeometry/

#### **Implications of** *w*

- All scalar multiples of a 4-vector are equivalent
- When *w* is not zero, can divide by *w* – therefore these points represent "normal" affine points
- When *w* is zero, it's a point at infinity, a.k.a. a direction – this is the point where parallel lines intersect
	- can also think of it as the vanishing point

$$
\begin{bmatrix} x \\ y \\ z \\ 1 \end{bmatrix} \sim \begin{bmatrix} wx \\ wy \\ wy \\ wz \\ w \end{bmatrix}
$$

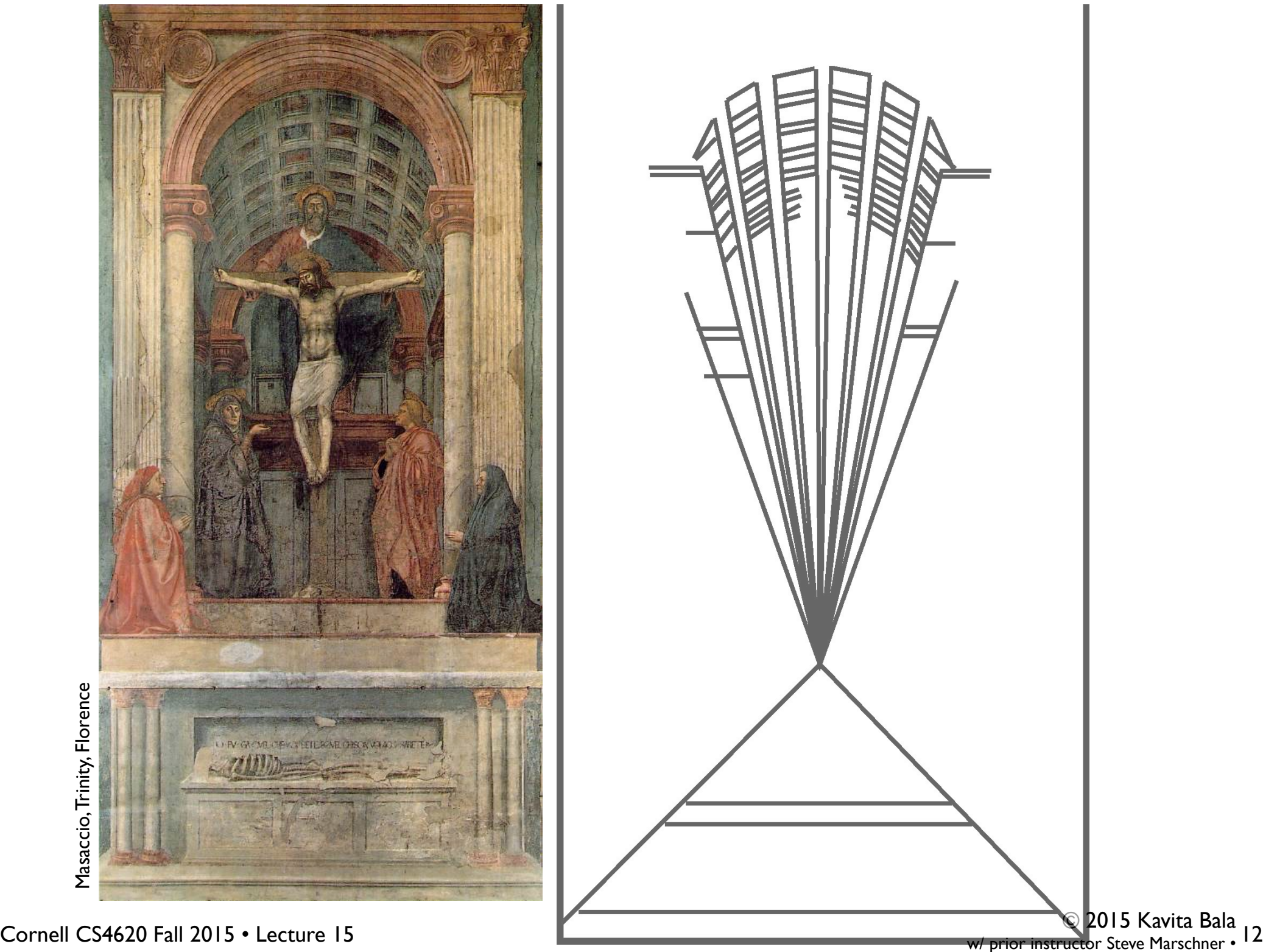

#### **Perspective projection**

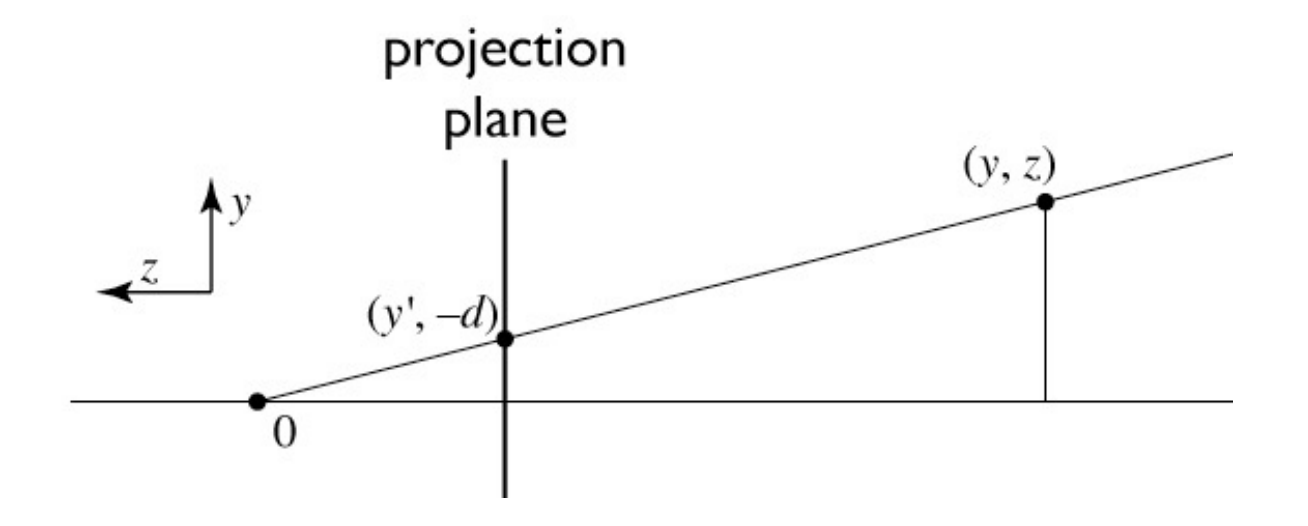

to implement perspective, just move z to w:

$$
\begin{bmatrix} x' \\ y' \\ 1 \end{bmatrix} = \begin{bmatrix} -dx/z \\ -dy/z \\ 1 \end{bmatrix} \sim \begin{bmatrix} dx \\ dy \\ -z \end{bmatrix} = \begin{bmatrix} d & 0 & 0 & 0 \\ 0 & d & 0 & 0 \\ 0 & 0 & -1 & 0 \end{bmatrix} \begin{bmatrix} x \\ y \\ z \\ 1 \end{bmatrix}
$$

Cornell CS4620 Fall 2015 • Lecture 15

<sup>13</sup> © 2015 Kavita Bala w/ prior instructor Steve Marschner •

#### **View volume: perspective**

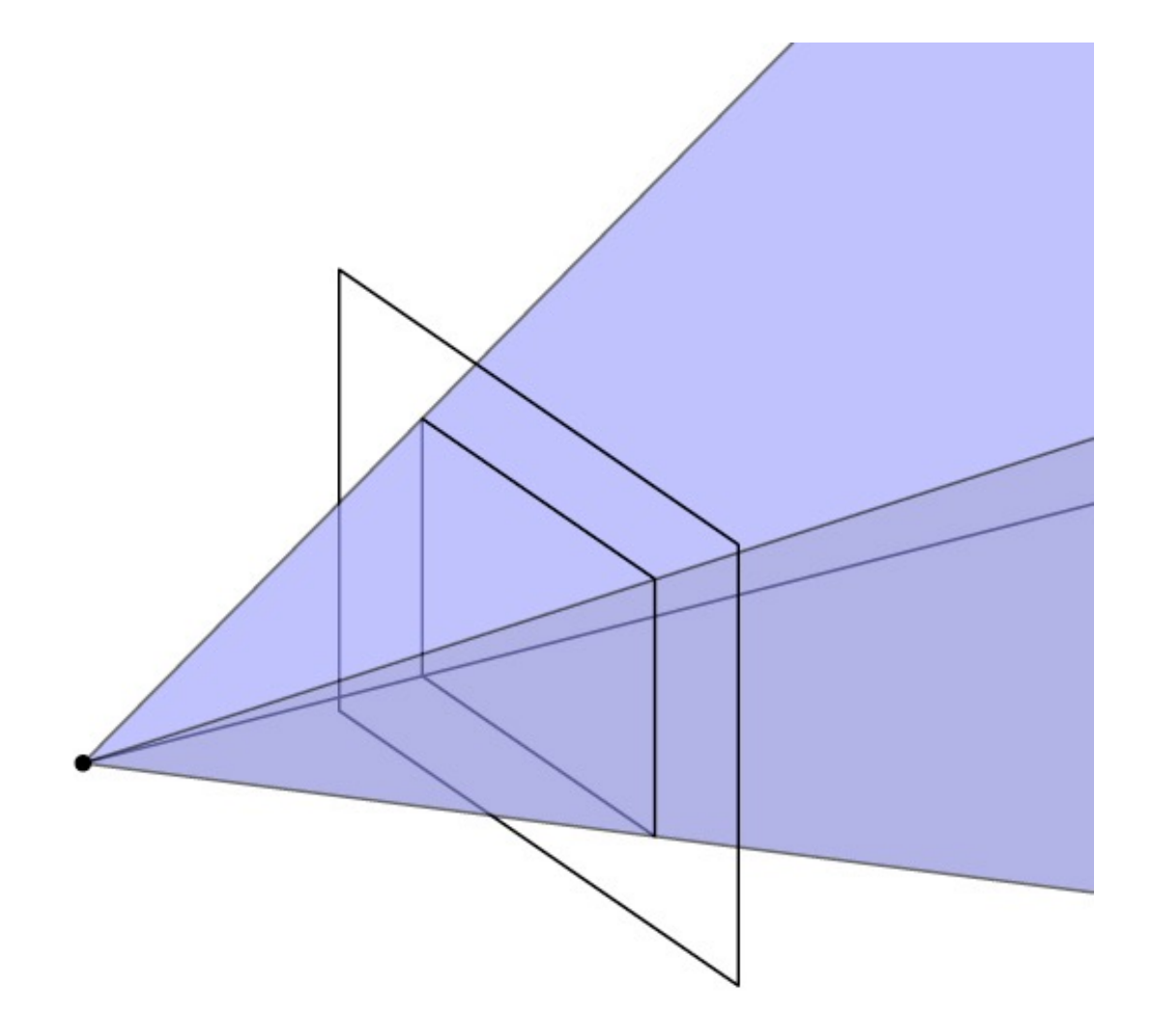

#### **View volume: perspective (clipped)**

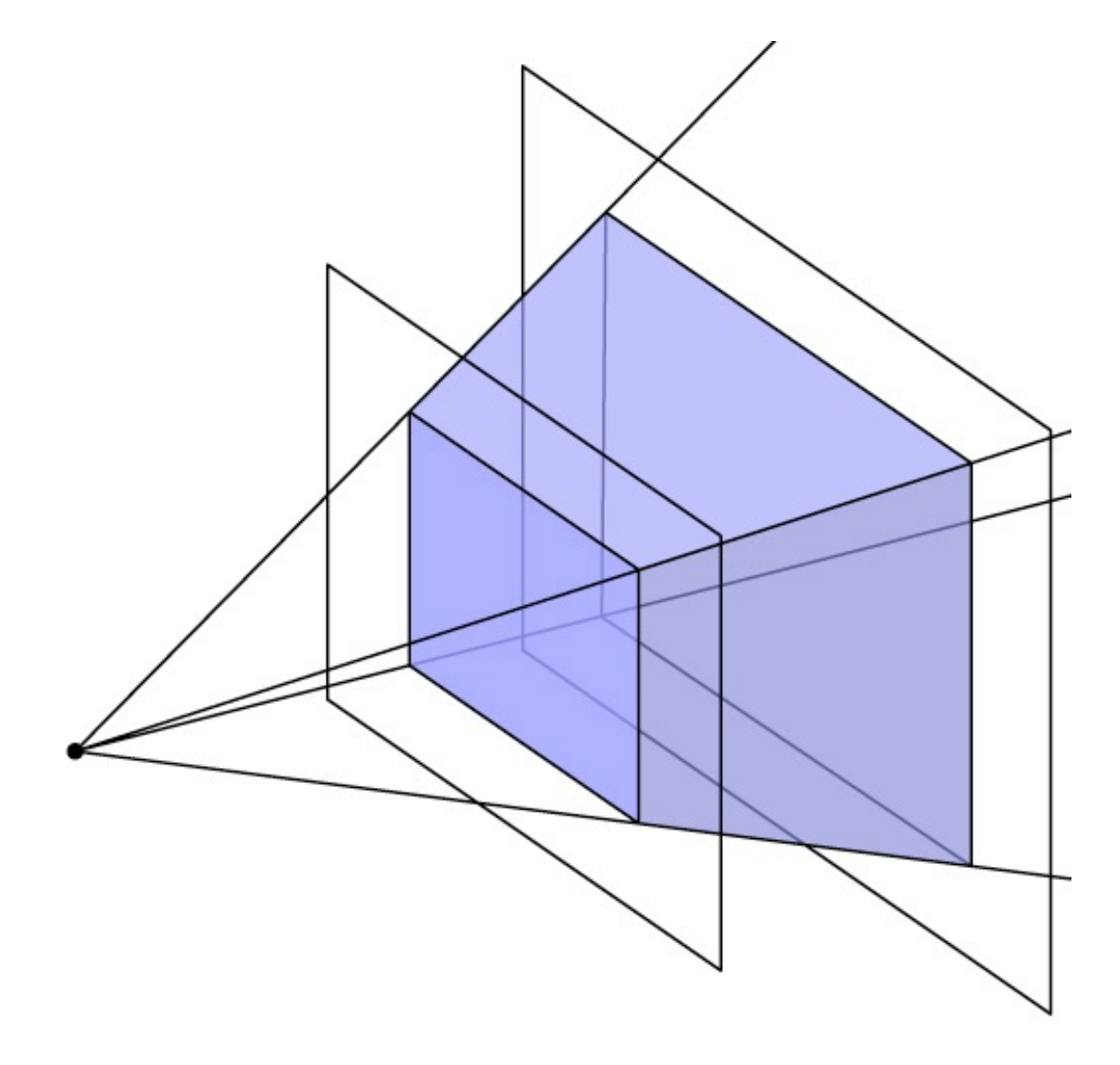

<sup>15</sup> © 2015 Kavita Bala w/ prior instructor Steve Marschner •

## **Carrying depth through perspective**

- Perspective has a varying denominator—can't preserve depth!
- Compromise: preserve depth on near and far planes

$$
\begin{bmatrix} x' \\ y' \\ z' \\ 1 \end{bmatrix} \sim \begin{bmatrix} \tilde{x} \\ \tilde{y} \\ \tilde{z} \\ -z \end{bmatrix} = \begin{bmatrix} d & 0 & 0 & 0 \\ 0 & d & 0 & 0 \\ 0 & 0 & a & b \\ 0 & 0 & -1 & 0 \end{bmatrix} \begin{bmatrix} x \\ y \\ z \\ 1 \end{bmatrix}
$$

– that is, choose a and b so that  $z'(n) = n$  and  $z'(f) = f$ .

$$
\tilde{z}(z) = az + b
$$
  
\n
$$
z'(z) = \frac{\tilde{z}}{-z} = \frac{az + b}{-z}
$$
  
\nwant  $z'(n) = n$  and  $z'(f) = f$   
\nresult:  $a = -(n + f)$  and  $b = nf$  (try it)

<sup>16</sup> © 2015 Kavita Bala w/ prior instructor Steve Marschner •

#### **Official perspective matrix**

- Use near plane distance as the projection distance  $-$ *i.e.,*  $d = -n$
- Scale by  $-1$  to have fewer minus signs
	- scaling the matrix does not change the projective transformation ⇥

$$
\mathbf{P} = \begin{bmatrix} n & 0 & 0 & 0 \\ 0 & n & 0 & 0 \\ 0 & 0 & n+f & -fn \\ 0 & 0 & 1 & 0 \end{bmatrix}
$$

#### **Perspective projection matrix**

• Product of perspective matrix with orth. projection matrix  $\mathbf{M}_{\text{per}} = \mathbf{M}_{\text{orth}} \mathbf{P}$ 

$$
= \begin{bmatrix} \frac{2}{r-l} & 0 & 0 & -\frac{r+l}{r-l} \\ 0 & \frac{2}{t-b} & 0 & -\frac{t+b}{t-b} \\ 0 & 0 & \frac{2}{n-f} & -\frac{n+f}{n-f} \\ 0 & 0 & 0 & 1 \end{bmatrix} \begin{bmatrix} n & 0 & 0 & 0 \\ 0 & n & 0 & 0 \\ 0 & 0 & n+f & -fn \\ 0 & 0 & 1 & 0 \end{bmatrix}
$$

$$
= \begin{bmatrix} \frac{2n}{r-l} & 0 & \frac{l+r}{l-r} & 0 \\ 0 & \frac{2n}{t-b} & \frac{b+t}{b-t} & 0 \\ 0 & 0 & \frac{f+n}{n-f} & \frac{2fn}{f-n} \\ 0 & 0 & 1 & 0 \end{bmatrix}
$$

#### **Perspective transformation chain**

- Transform into world coords (modeling transform,  $M_m$ )
- Transform into eye coords (camera  $xf., M_{cam} = F_c^{-1}$ )
- Perspective matrix, *P*
- Orthographic projection, M<sub>orth</sub>
- Viewport transform, M<sub>vp</sub>

$$
\mathbf{p}_s = \mathbf{M}_{\mathrm{vp}} \mathbf{M}_{\mathrm{orth}} \mathbf{P} \mathbf{M}_{\mathrm{cam}} \mathbf{M}_{\mathrm{m}} \mathbf{p}_o
$$

$$
\begin{bmatrix} x_s \\ y_s \\ z_c \\ 1 \end{bmatrix} = \begin{bmatrix} \frac{n_x}{2} & 0 & 0 & \frac{n_x - 1}{2} \\ 0 & \frac{n_y}{2} & 0 & \frac{n_y - 1}{2} \\ 0 & 0 & 1 & 0 \\ 0 & 0 & 0 & 1 \end{bmatrix} \begin{bmatrix} \frac{2}{r - l} & 0 & 0 & -\frac{r + l}{r - l} \\ 0 & \frac{2}{t - b} & 0 & -\frac{t + b}{t - b} \\ 0 & 0 & \frac{2}{n - f} & -\frac{n + f}{n - f} \\ 0 & 0 & 1 \end{bmatrix} \begin{bmatrix} n & 0 & 0 & 0 \\ 0 & n & 0 & 0 \\ 0 & 0 & n + f & -fn \\ 0 & 0 & 1 & 0 \end{bmatrix} \mathbf{M}_{\text{cam}} \mathbf{M}_{\text{m}} \begin{bmatrix} x_o \\ y_o \\ z_o \\ 1 \end{bmatrix}
$$

<sup>19</sup> © 2015 Kavita Bala w/ prior instructor Steve Marschner •

#### **OpenGL view frustum: orthographic**

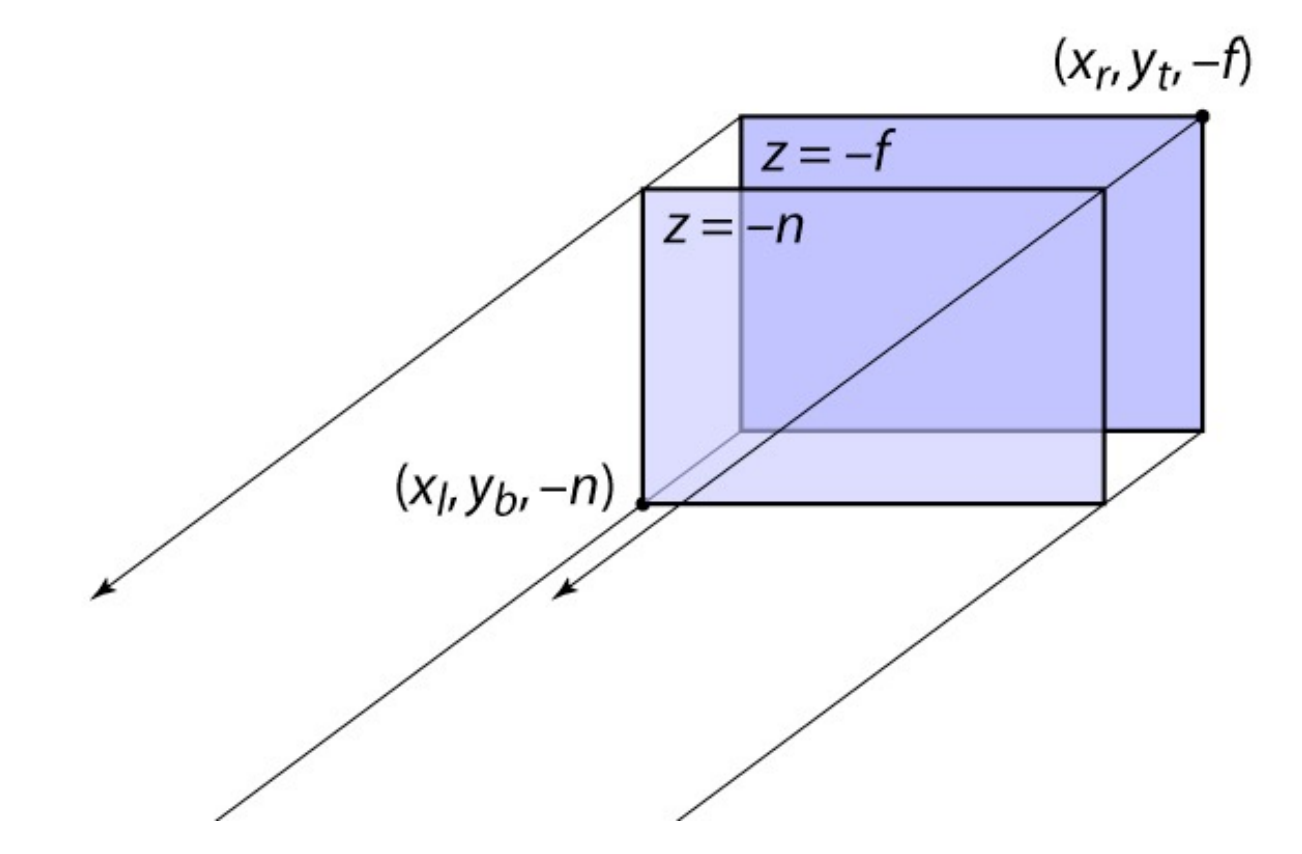

Note OpenGL puts the near and far planes at –*n* and –*f* so that the user can give positive numbers

#### **OpenGL view frustum: perspective**

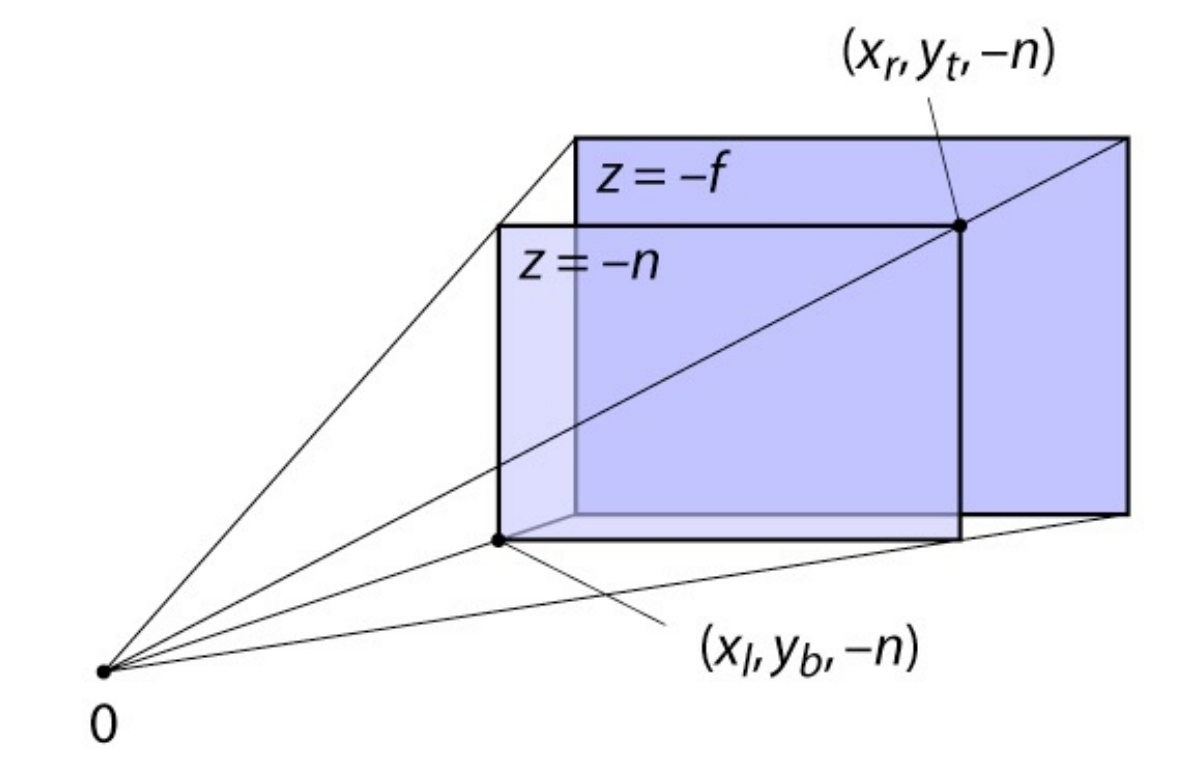

#### Note OpenGL puts the near and far planes at –*n* and –*f* so that the user can give positive numbers

### **Pipeline of transformations**

• Standard sequence of transforms

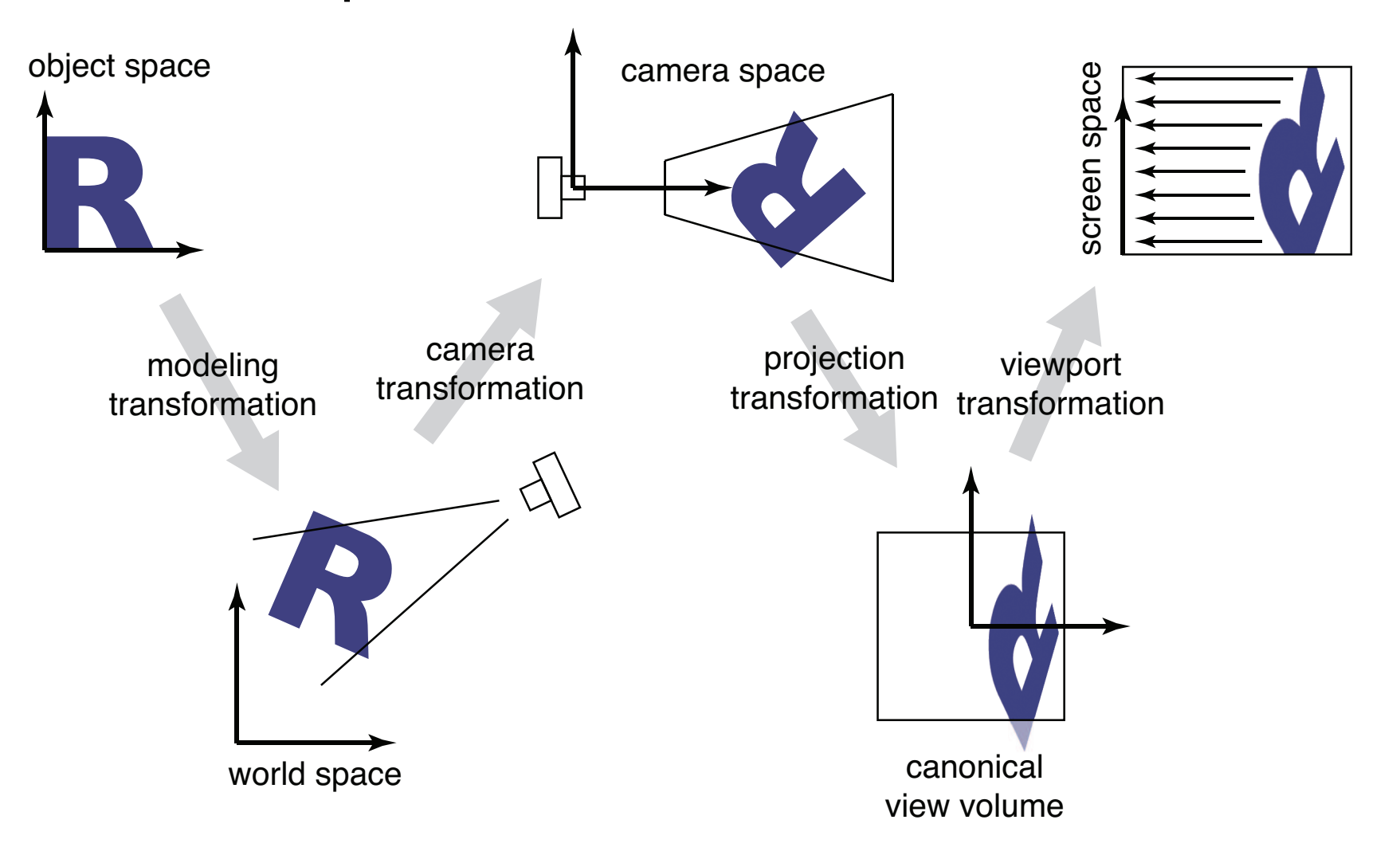

#### **Demo**

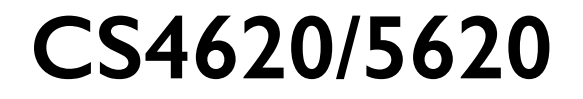

#### **The graphics pipeline**

- The standard approach to object-order graphics
- Many versions exist
	- software, e.g. Pixar's REYES architecture
		- many options for quality and flexibility
	- hardware, e.g. graphics cards in PCs
		- amazing performance: millions of triangles per frame
- We'll focus on an abstract version of hardware pipeline

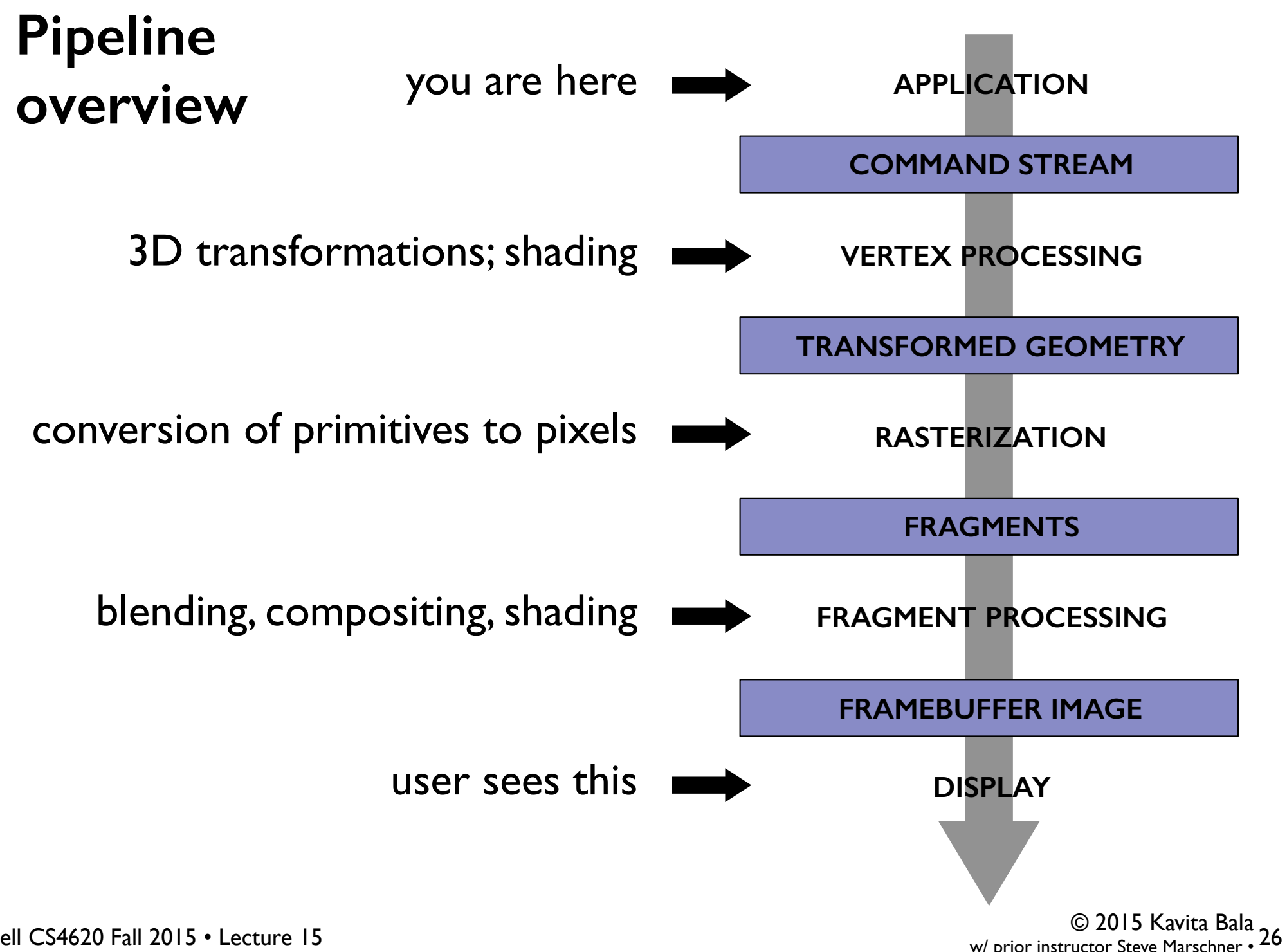

Cornell CS4620 Fall 2015 • Lecture 15

w/ prior instructor Steve Marschner

#### **The graphics pipeline**

- "Pipeline" because of the many stages
	- very parallelizable
	- leads to remarkable performance of graphics cards (many times the flops of the CPU at  $\sim$  1/3 the clock speed)
	- gigaflops (10 to the 9th power), teraflop (12th power), petaflops (15th power)
- GeForce Titax X, 1 GHz, 3072 CUDA cores

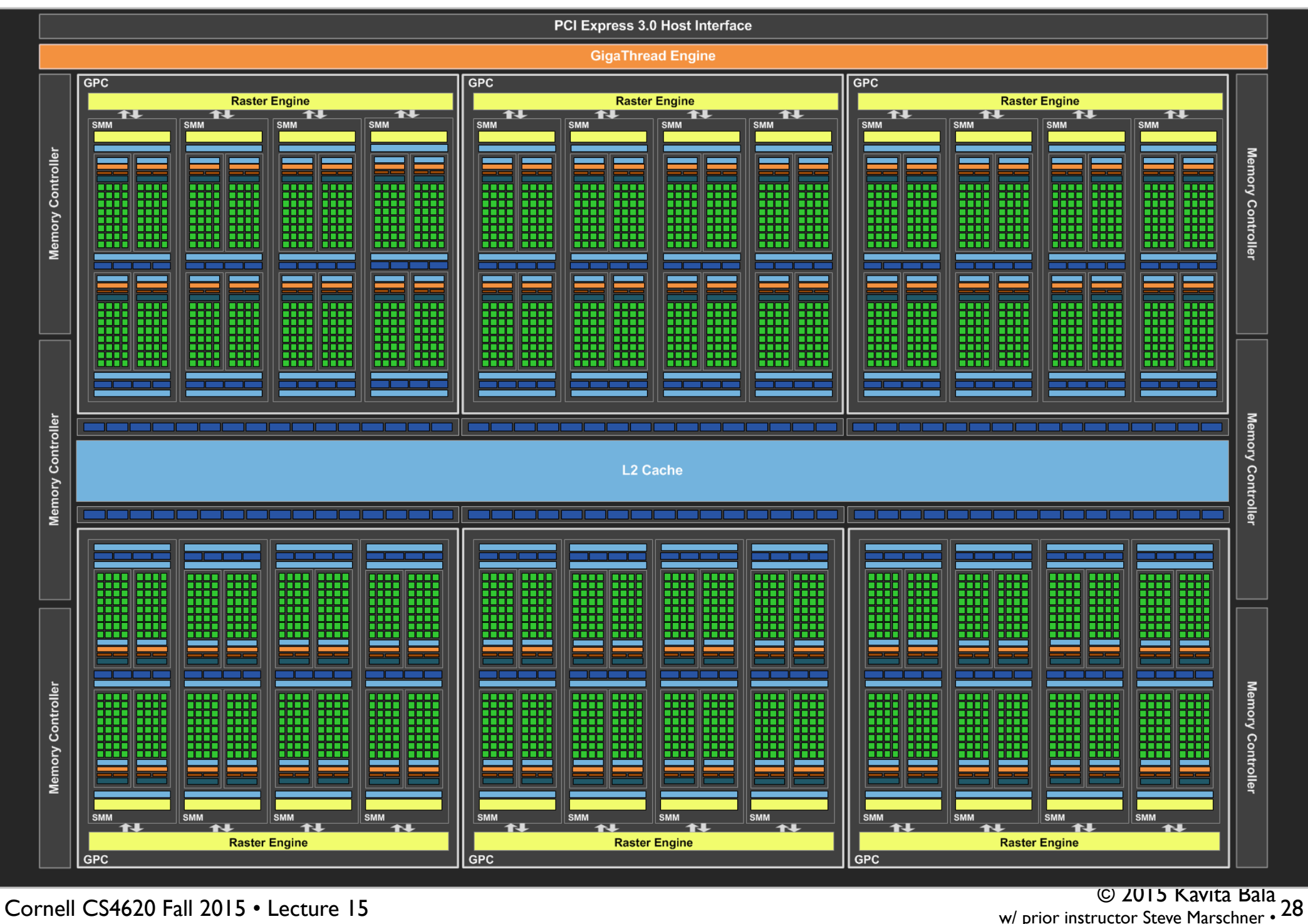

w/ prior instructor Steve Marschner

#### Top 10 ranking  $[edit]$

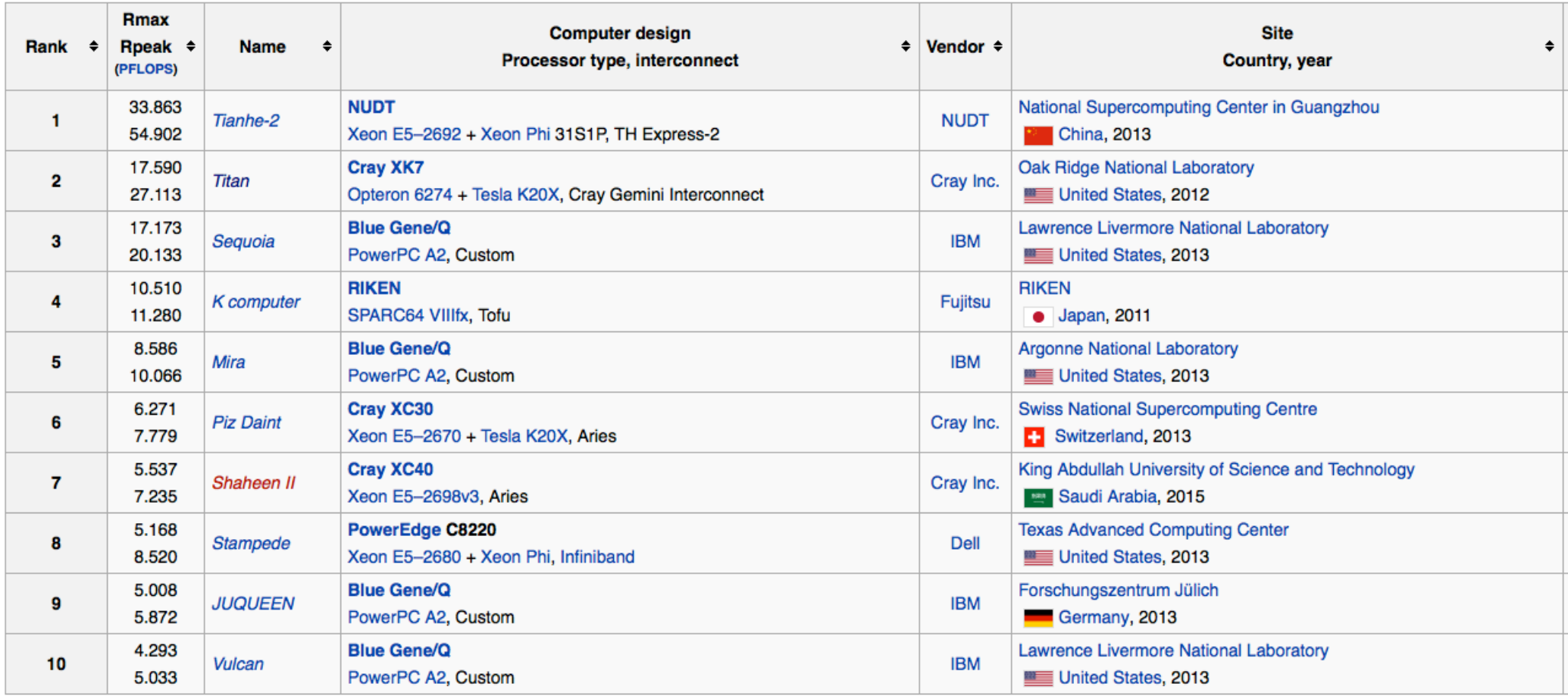

Top 10 positions of the 45th TOP500 on June 2015

Leaend:

#### **Supercomputers**

• Tianhe-2: 32,000 Xeon + 48,000 Xeon Phi – 33 PFlops

- Current supercompute
	- IBM Sequoia (petascale) Blue Gene (16 petaflops)

#### **Titan (supercomputer)**

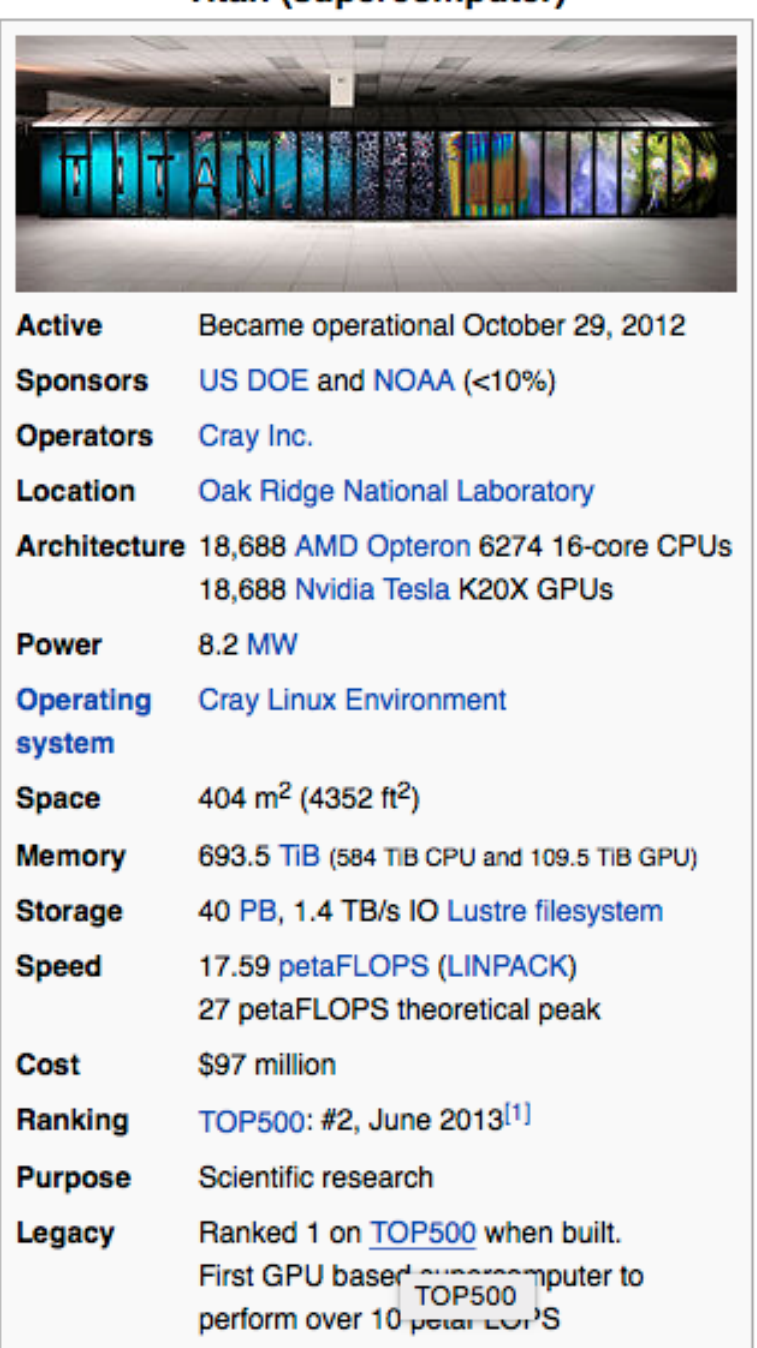

**Web site** www.olcf.ornl.gov/titan/ @